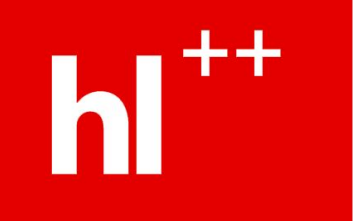

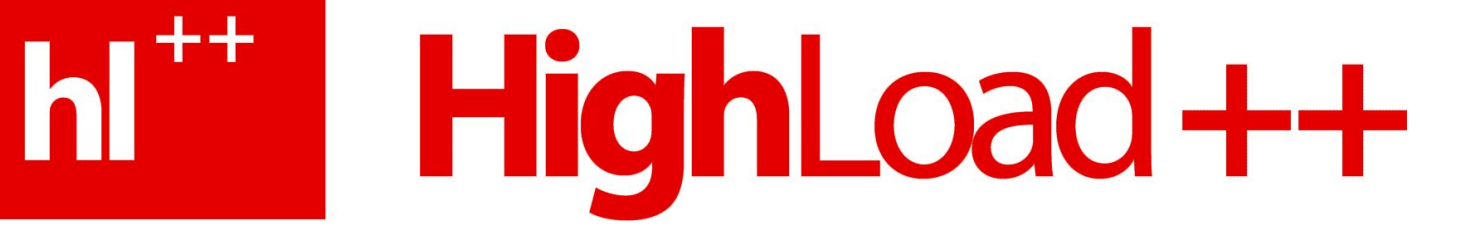

## **Очевидное – невероятное (Sphinx tips-n-tricks)**

Андрей Аксенов, 2008

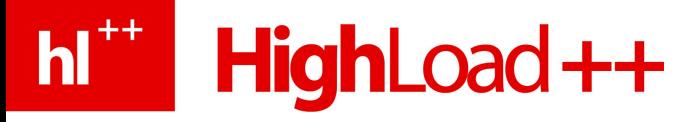

# Кто здесь?

- Слово Sphinx похоже на search
	- Потому что такое же количество букв
- Бесплатный, открытый поисковой движок
	- Специально обучен индексировать БД
	- Специально обучен искать по тексту
	- Еще умеет исполнять SQL-style запросы (не специально, само приползло)

# Соло на баяне, на тему…

• Обзор – скучно!

hl<sup>\*\*</sup> HighLoad ++

- Документация скучно!
- Внутренняя архитектура тоже скучно!
	- См. доклад и видео с PHPconf'08
	- См. доклад с Highload'08 без ++
- Поэтому…

# **hl<sup>\*\*</sup>** HighLoad ++ Как забить шуруп микроскопом

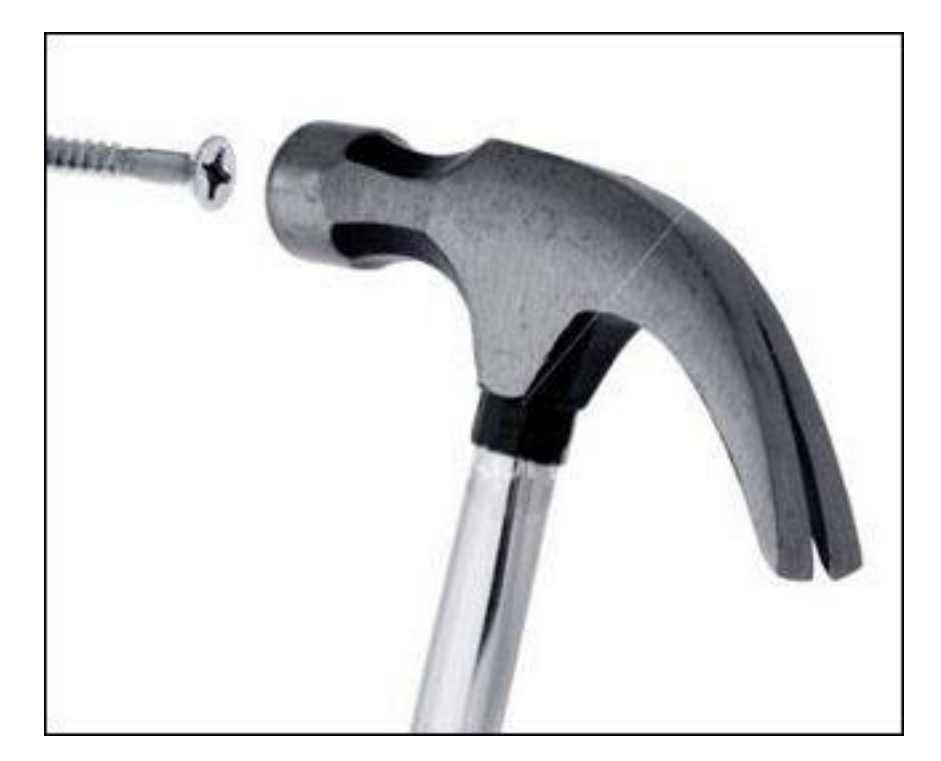

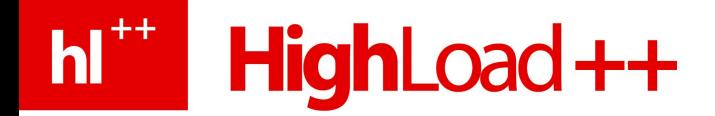

# **UnFAQ**

- Как иногда можно ускорить индексацию MySQL  $\bullet$
- Как иногда нужно замедлять индексацию  $\bullet$
- Как индексировать результат работы MySQL SP  $\bullet$
- Как бороться с MyISAM locks
- Как бороться с расходом памяти PgSQL client  $\bullet$
- Как правильно обновлять версию в бою  $\bullet$
- Как делать всякое со строками, не имея строк  $\bullet$
- Как искать точные совпадения формы (а не  $\bullet$ стема)
- Как искать точные совпадения слова (а не маски)
- Как ранжировать полные совпадения поля повыше
- Как эмулировать regexp для wordforms  $\bullet$
- Как искать по индексам с разными схемами  $\bullet$
- Как и зачем делать SQL-style запросы  $\bullet$
- Как искать связанные (related) документы  $\bullet$
- Как делать исправление опечаток (suggestions)
- Как все это не делать  $\bullet$

b H K M М Б Ш **6 6 H K M** 

# 1. Как ускорять индексацию

- Заставляем протокол сжимать данные
	- mysql connect flags=32

**hit HighLoad++** 

- До +20% к общему (!) времени на 100 Mbps линке
- Может навредить на 1 Gbps линке
- Отключаем query cache
	- sql query\_pre = SET SESSION query\_cache\_type=off
- Переносим UNCOMPRESS на клиент (0.9.9+)

- unpack\_mysqlcompress = bodyc

#### hl<sup>\*\*</sup> HighLoad ++

# 2. Как замедлять индексацию

- Тормозим выборки
	- Понаехали тут, DB сервер не резиновый!
	- sql ranged throttle=100
- Тормозим indexer IO
	- max\_iops=40 # типичный винт успевает ~100
	- max iosize=1048576 # для эстетов

#### hi<sup>\*\*</sup> HighLoad ++

# 3. Как индексировать MySQL SP

- Опять магические флажки в протоколе: mysql\_connect\_flags=131074
- См. mysql com.h CLIENT\_MULTI\_STATEMENT = 65536 CLIENT\_MULTI\_RESULTS = 131072 CLIENT\_FOUND\_ROWS = 2
- Почему работает? Видимо, такие процедуры…

#### h<sup>##</sup> HighLoad++

# 4. Как бороться с MyISAM locks

- SELECT \* FROM table это удар в солнечное
- Понятное решение sql\_query\_range = 1000 sql\_query = SELECT ... WHERE id>= \$start AND id<=\$end
- Надо помнить это НЕ число строк!
- При сквозной нумерации бывает

#### h<sup>##</sup> HighLoad++

- 5. Как бороться с PgSQL client
- SELECT \* FROM table это удар в мозг  $(RAM)$
- Причина другая мощный дизайн клиента
- Норовит вынуть ВЕСЬ result set сразу
- Понятное решение sql\_query\_range = 1000

#### **hl<sup>++</sup>** HighLoad++

# 6. Как правильно обновляться

- Sphinx давно и успешно обратно **COBMECTUM** 
	- Умеет читать старые конфиги
	- Умеет читать старые индексы
	- Умеет говорить со старыми клиентами
	- АРІ давно не меняется (планируем на 2009й)
- Но даже титановый шарик можно

#### COMMOTL

#### hi<sup>\*\*</sup> HighLoad ++

# 6. Как правильно обновляться

- Обновить и перезапустить agent searchd(s)
- Обновить и перезапустить master searchd
- Обновить indexer
- Обновить API

• PROFIT!!!

…

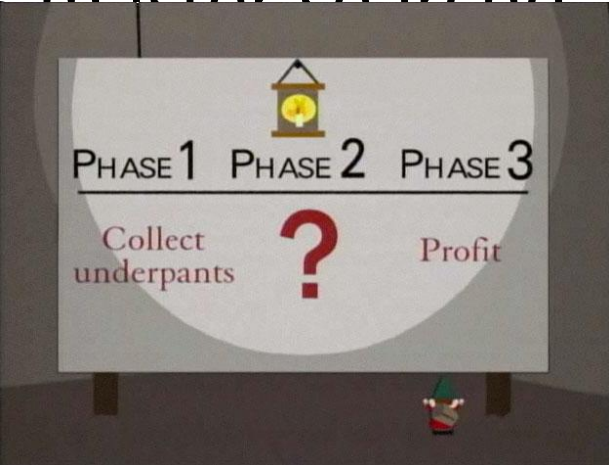

#### hl<sup>\*\*</sup> HighLoad ++

# 7. Как работать со строками…

- …не имея поддержки строковых атрибутов?
- А что значит работать?
	- Искать точное совпадение (WHERE str='abc')
	- Сортировать (ORDER BY str)
	- Группировать (GROUP BY str)

#### **hl<sup>++</sup>** HighLoad++

# 7. Как работать со строками...

- Все, кроме сортировки, можно делать с **CRC**
- Коллизии? MD5 + sql\_attr\_bigint (0.9.9+)
- Сортировать можно по sql attr str2ordinal
	- Но сломается при UNION индексов в рантайме
- Сортировать можно по первым N байтам
	- and the contract of the contract of the contract of the contract of the contract of the contract of the contract of the contract of the contract of the contract of the contract of the contract of the contract of the contra

#### hl<sup>\*\*</sup> HighLoad ++

# 8. Как искать точную форму

- В случае индексов со стеммингом?
- 0.9.8 делаем 2 индекса и... dog | (\_iamexact "dog jump")
- 0.9.9+ опция index\_exact\_words dog | "=dog =jump" dog | "dog =jump"

## **hit HighLoad++**

# 9. Как бустить точное слово

- В случае prefix/infix индексов?
- Вариант 1. Магия в запросе highload | \*highload\*
- Вариант 2. Два индекса (но поможет, только если все слова совпали) \$client->SetIndexWeights ( ... );
- Вариант 3. Дописать спец-фичу

# hi" HighLoad++<br>10. Как бустить совпадение

- Вариант 1. CRC32 + expr sort
	- \$cl->SetSortMode (SPH SORT EXPR, "@weight+IF(fieldcrc=XXX,1,0)")
- Вариант 2. Добавить маркеры
	- \$cl->Query ("\_begin test query \_end");
	- Удар по скорости, тк. \_begin/\_end будут везде
- Вариант 3. Дописать спец-фичу

#### h<sup>##</sup> HighLoad++

# 11. Как эмулировать regex forms

- Sphinx ymeer wordforms
- Но вы НЕ ХОТИТЕ, чтобы там были

regexes

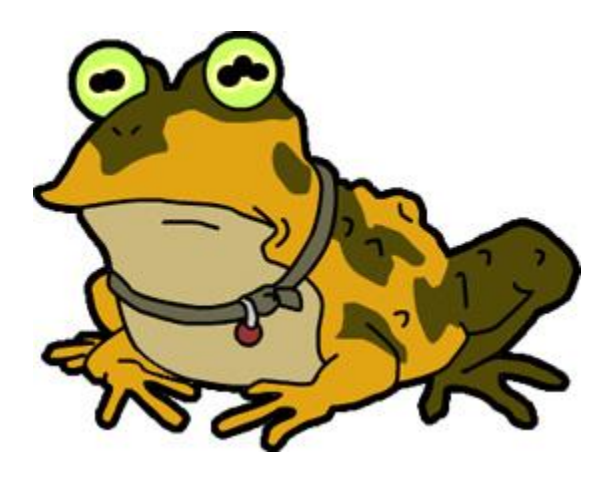

#### h<sup>1++</sup> HighLoad++

- 11. Как эмулировать regex forms
- Однако иногда вы таки хотите regexes
	- eeeeeeeek -> eek, hiiiiiiiighload -> highload
	- Или разные варианты записи SKU
- Кошерно предобработка вне Sphinx
	- Можно при индексации, см. xmlpipe2
	- Но лучше при вставке в базу (меньше нагрузка при индексации)

#### hl<sup>\*\*</sup> HighLoad ++

- 12. Как скрещивать ежа и ужа
- Т.е. одновременно искать по индексам с разными схемами?
- Минимизация схемы результата вернет атрибуты, которые есть во всех индексах
- Фильтры по несуществующим атрибутам - будут тихо подавлены  $[right]$

#### h<sup>11</sup> HighLoad ++

- 12. Как скрещивать ежа и ужа
- Поиск по несуществующим полям вернет ошибку, но
- Если запрос начинается с  $@@$ relaxed -"невозможные" части будут отброшены
	- @title hello @author vasya
	- **@@relaxed** @title hello @author vasya

# $h^+$  HighLoad ++<br>13. Как делать SQL-style

- запросы <sup>А</sup>, главное, зачем?
	- Иногда быстрее, чем база (см. селективность)
	- Иногда удобнее размазать по ядрам/машинам
- Запрос пустая строка (форсирует full scan)
- Инлекс допжен быть с docinfo=extern

# | HighLoad++<br>13. Как делать SQL-style

- Когда можно, отключайте ранжирование – \$client->SetRankingMode ( SPH\_RANK\_ NONE );
- Используйте ключевые слова вместо фильтров для высоко-селективных фильтров – \$client->Query ( "\_authorid123" );
- Не используйте для низко-селективных!
- Не злоупотребляйте max matches
- Аккуратнее с группировкой, она намеренно неточная, когда групп много (для скорости)

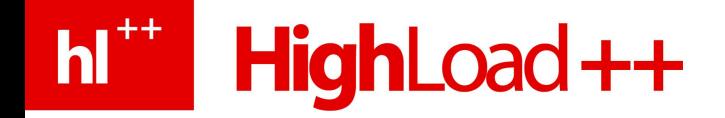

## **Disclaimer**

• Пункт 13 – это и было "вкратце про ТЮНИНГ"

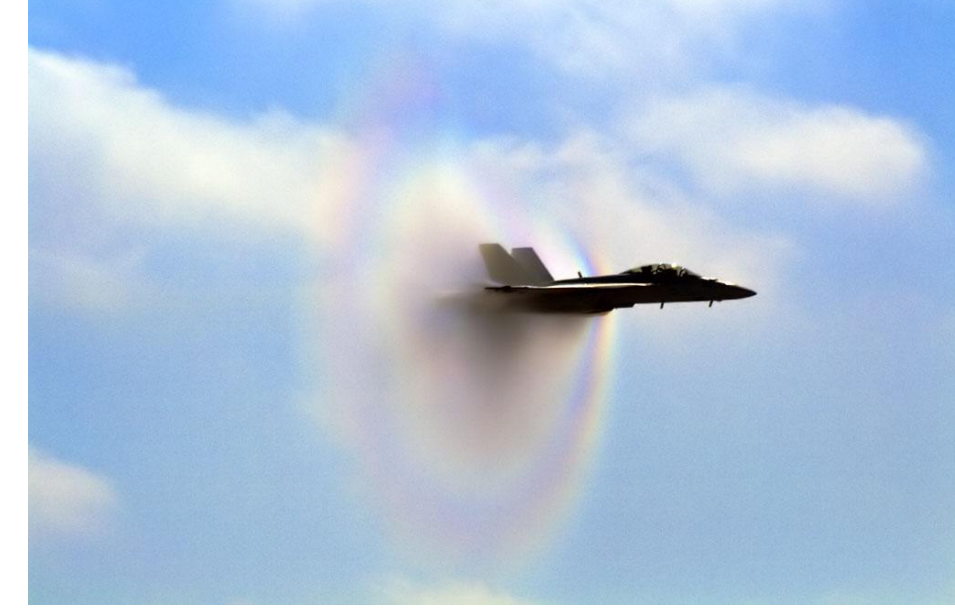

# h<sup>#</sup> HighLoad ++<br>T4. Kak искать related

- Серебряной пули нет, только мелкая дробь
- Можно искать title и использовать **KBODYM** 
	- "Red Hat chases Redmond with HPC play"/3
	- Порог кворума выбирать ревчутьем
- Можно выбирать "интересные" слова

# h<sup>#</sup> HighLoad++ Kak искать related

- Интересные слова номожет выбирать BuildKeywords() - вернет статистику
- Можно анализировать статистику во времени, отдельными запросами (zeitgeist)
- Можно склеивать синонимы wordforms-ами
	- Redmond > Microsoft
- Sphinx в целом (пока?) не коробочное решение, однако - поможет, чем сможет

# 15. Как делать suggestions

• Или "когда не хватает aspell"

 $h^{\dagger \dagger}$  HighLoad ++

- Иногда хочется по локальному словарю
	- Что советовать на слово **Camara**?
	- В английском словаре, наверное, **Camera**
	- На авто-сайте, наверное, **Camaro** (Chevrolet)
	- В списке русских городов, наверное, **Samara**
	- В бразильском yellow pages, наверное, **ничего**!

# 15. Как делать suggestions

- Построить личный частотный словарь indexer -- buildstops dict.txt 1000000 -- buildfreqs
- Затем искать слова в нем
	- Например, сделать словарь для aspell
	- Например, обыскивать биграммы и триграммы
		- Тем же Sphinx?

h<sup>1++</sup> HighLoad++

– Учитывать частоты, по ним сортировать

# 16. Как все это **не** делать

• Есть секретный код, привожу PHP

h<sup>11</sup> HighLoad ++

```
лиант
while ( !mail ( str_replace ( "(at)", chr(64),
    "support(at)sphinxsearch.com" ), // (*)
    "HALP!!!!11",
    "Are you available for a consulting gig?",
    "From: johndoe@mycompany.com"
    ) );
```
#### (\*) или http://sphinxsearch.com/contact.html

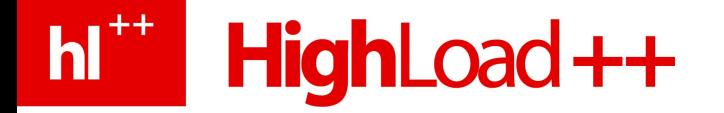

## Вопросы?

# **PSphinx**

## http://sphinxsearch.com

А теперь – бонус-трек

• Как работает поиск?

hi<sup>\*\*</sup> HighLoad ++

- Для каждого локального индекса
	- Строим список кандидатов
	- Фильтруем (аналог WHERE)
	- Ранжируем (считаем веса документов)
	- Сортируем (аналог ORDER BY)
	- Группируем (аналог GROUP BY)
- Склеиваем результаты по всем индексам

# Цена булева поиска

- Построение списка кандидатов
	- 1 ключевое слово 1+ IO (список документов)
	- Булевы операции над списками документов
	- Стоимость пропорциональна (~) длине списков
	- Т.е., сумме частот **всех** ключевых слов
	- При поиске фраз итп, еще и операции над списками позиций слов – более 2x IO/CPU
- Мораль

hi<sup>\*\*</sup> HighLoad ++

– "The Who" – очень плохая музыка

# Цена фильтрации

- Дефолтный режим хранения, docinfo=extern
	- Атрибуты хранятся в отдельном файле (.spa)
	- Загружаются в RAM при старте searchd
	- Хэш по docid и затем бинарный поиск
- Фильтры перебираются линейно

h<sup>11</sup> HighLoad ++

• Стоимость ~ числу кандидатов, умноженному на число фильтров

#### Цена ранжирования

• Прямая – зависит от ранкера

h<sup>1\*\*</sup> HighLoad ++

- SPH RANK NONE вообще ничего не стоит
- SPH RANK DEFAULT учитывает позиции слов, дорого
- Стоимость ~ числу результатов
- Косвенная наводится в сортировке

– Важно для бенчмарков

## Цена сортировки

- Стоимость ~ числу результатов
- Еще зависит от критерия сортировки
	- Документы придут в порядке @id asc
	- $-$  Поэтому по  $\omega$  id asc очень дешево сортировать!
- Еще зависит от max\_matches
	- Чем больше, тем хуже

h<sup>##</sup> HighLoad++

– 1-10К нормально, 100К много, 10-20 мало

#### hl<sup>\*\*</sup> HighLoad ++

# Так оптимизировать-то как?

- Где можно, ранжируйте попроще
	- Сортировка не по весу? Ранжировать не надо
- Можно вкомпилировать ф-ю сортировки
	- См. src/sphinxcustomsort.inl + @custom
- Можно (редко) оптимизировать сортировку
	- Например, если есть корреляция между @id  $\mathbf{r}$  timestamps the timestam

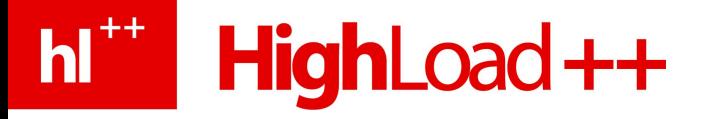

# А еще как?

- Вместо высоко-селективных ("редких") фильтров – делайте ключевые слова
- Вместо низко-селективных ("частых") ключевых слов – делайте фильтры
- Benchmark, benchmark, benchmark

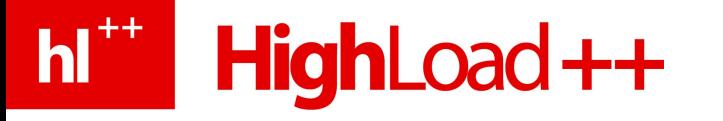

# Ну а еще как?!

- Мульти-запросы
- Всегда экономит round-trip
- Иногда оптимизируются внутри
- Особо частый случай когда отличаются только режимы сортировки/группировки
- Это, кстати, как раз т.н. "фасеточный"

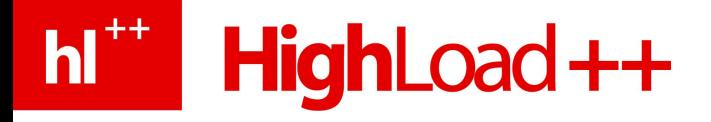

# Надеюсь, все?

- Конечно
- Конечно, НЕТ
- partitioning, cutoff, max query time, block level rejects, index level rejects…
- consulting (да, это самореклама)
- Вот теперь у нас **точно** кончилось время

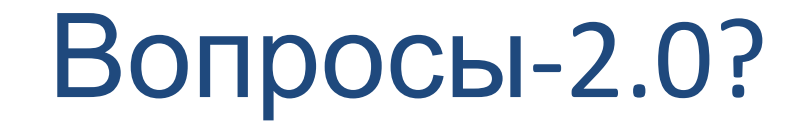

**hit HighLoad++** 

# **PSphinx**

### http://sphinxsearch.com